## **PALS Remote, Nonstandard Administration: An Overview**

*PALS was designed to be administered in an in-person setting, with a teacher or reading specialist directly observing students engaging in reading and spelling activities in order to collect information about the student's current literacy knowledge and skills. For situations in which teachers find that standard administration is not possible and that the only way to assess a student is remotely via video conferencing, we are providing the following suggestions and materials.*

*Remote administration is a nonstandard form of assessment; while useful information may be gleaned for instructional planning purposes and to help identify students who need additional literacy instruction support, scores entered as nonstandard in the PALS Online System will not trigger any change in the K-8 "ID" status for a student, which indicates whether or not s/he is at risk for a reading difficulty. Shading features have been added to the PALS Online System to indicate whether nonstandard scores fall below the typical K-8 benchmark for a skill in order to help teachers and administrators gauge areas of instructional need.*

*Teachers have several options for recording scores during remote assessment: (1) Record in writing on a printed version of the Student Summary Sheet (available in the "Materials" section of your PALS Online account), (2) Enter directly into the PALS Online System in a separate window, taking care that this window is not being projected to the student (if sharing task items on screen, select "share window" rather than "share entire desktop" in share screen options), or (3) if dual monitors are available, access PALS Online score entry on a separate monitor while sharing other screen with student.*

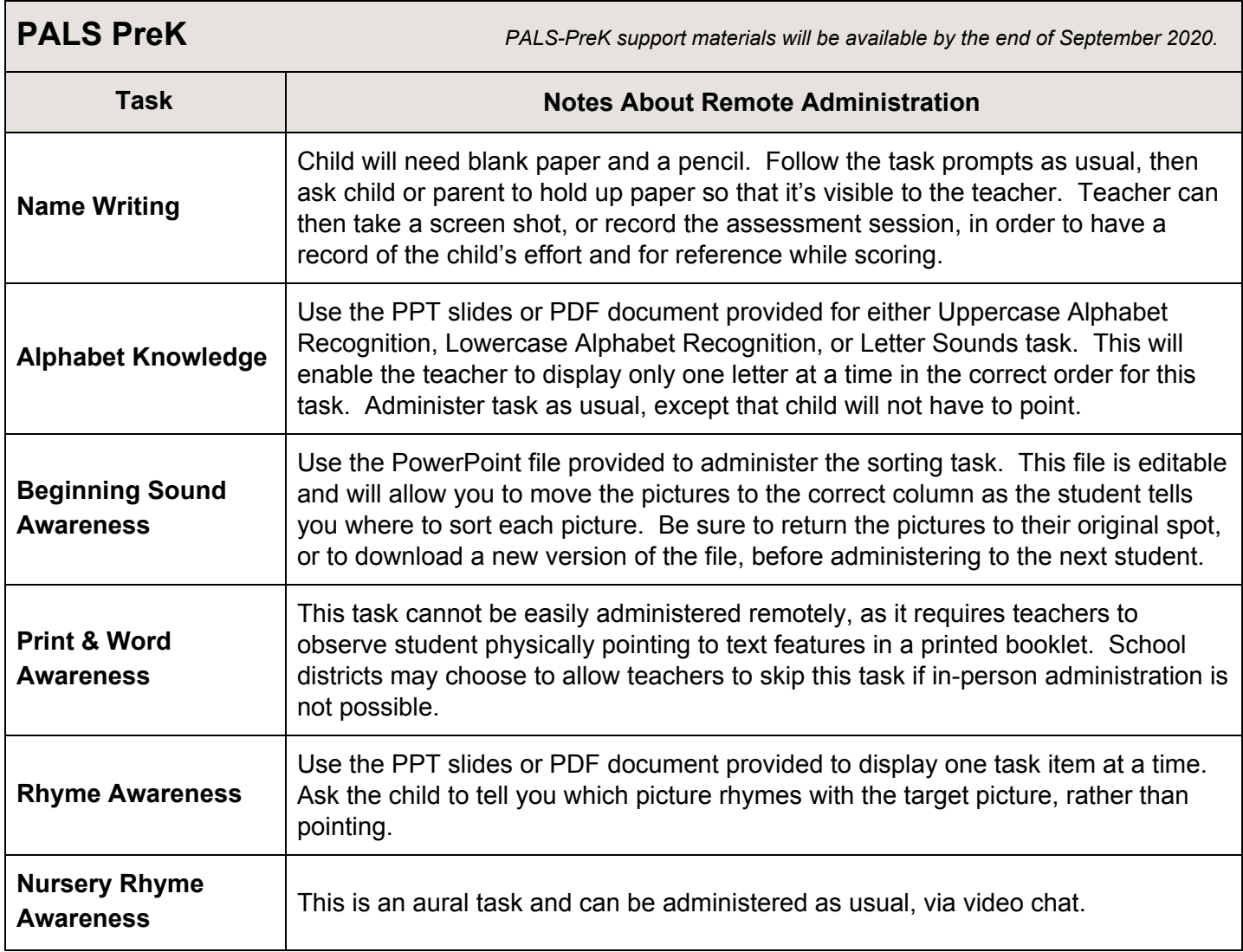

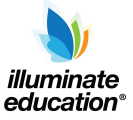

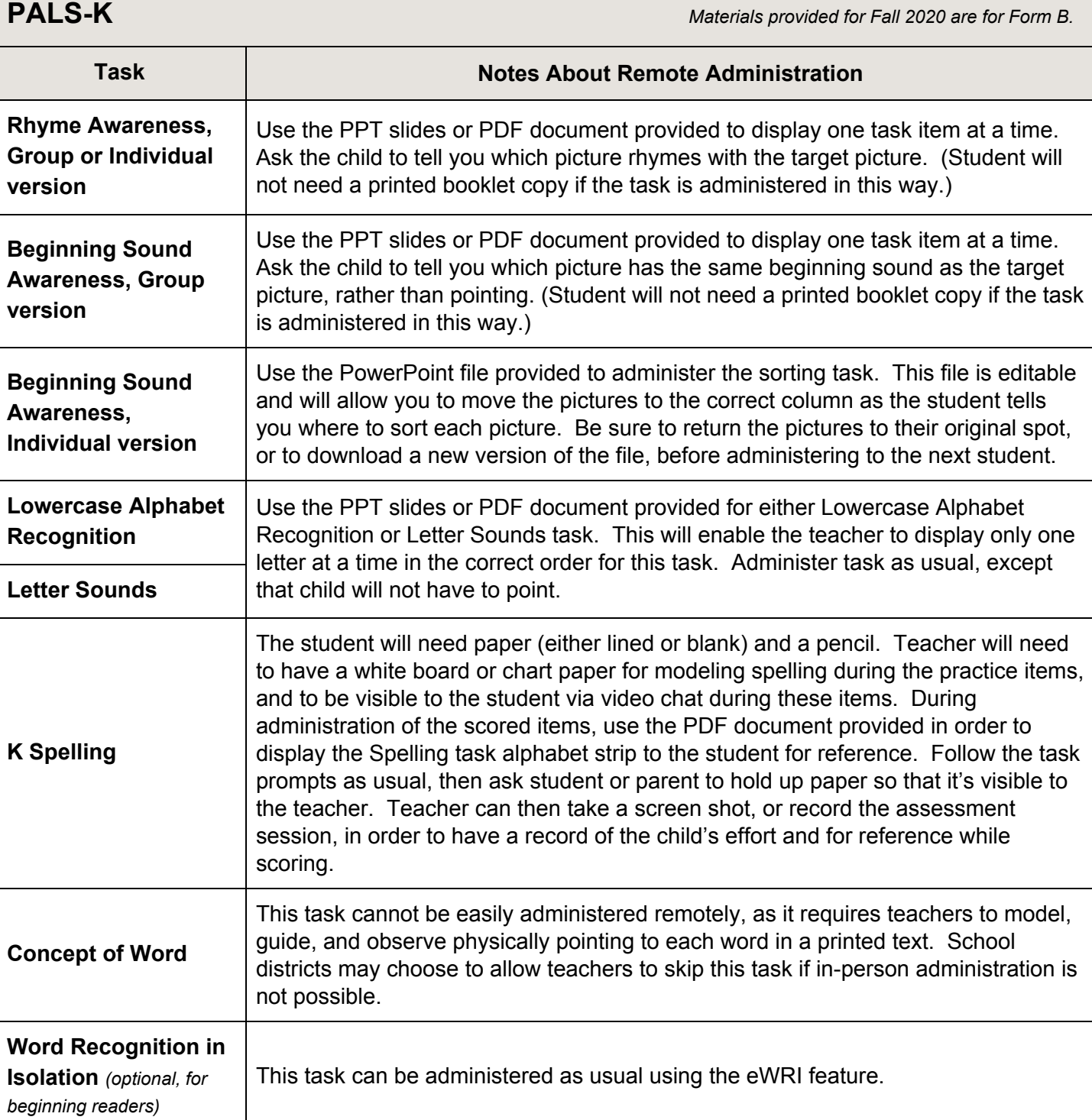

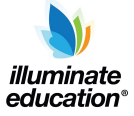

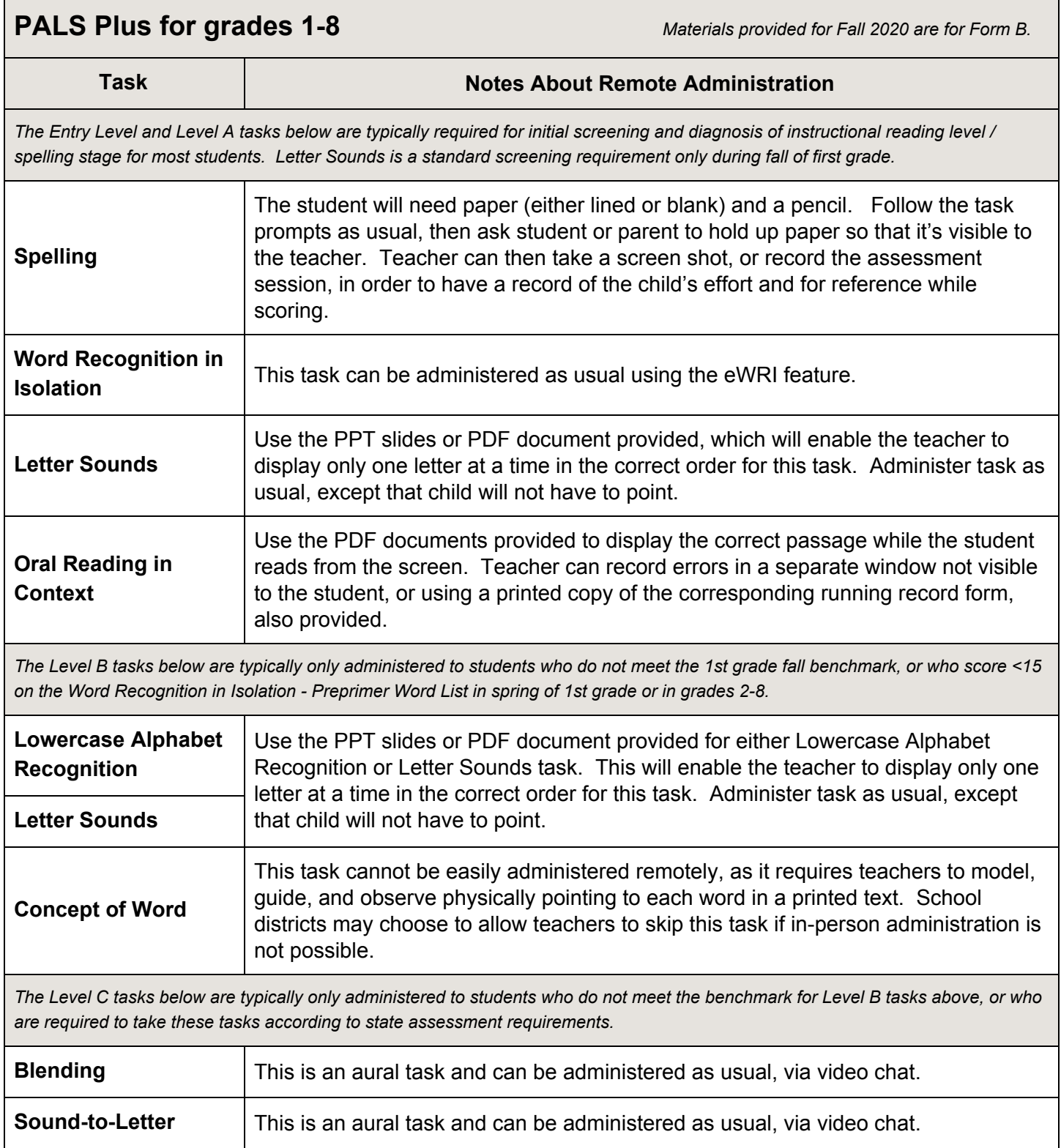

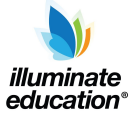